-bisher interaktive Anwendung

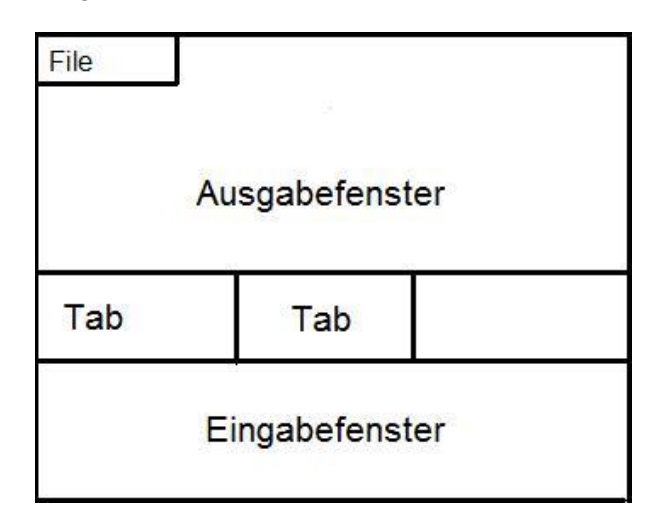

àZiel: Erweitere die Funktionalität um selbst erzeugte Zusatzfunktionen

## **1. Einige Programmentwicklungserklärungsversuche**

- a) Man kann neue Eingabedateien öffnen mit Menü "File", "New". Es erscheint im Eingabebereich ein zweites "Tab".
- b) In der neuen Datei kann man die eigenen Funktionen eintippen. Wenn man fertig ist, kann man die neue Funktion mit "Strg/Ctrl" + "Enter" absenden. Dann prüft CoCoA die Syntax und wenn die Funktion ohne Fehler akzeptiert wird, ist sie einsatzbereit. **Austesten im interaktiven Fenster.**
- c) Zum Schluss kann man den Inhalt des Dateifensters mit "File" und "Save As..." speichern. Als Dateiname ist \*.coc üblich.

# **2. Define… End Define**

Neue CoCoA-Funktionen werden erzeugt mit Define MeineFunktion(A, I)

*Funktionsargumente* 

 $A.I =$ 

# è **kein " ; " , da der Befehl erst mit "End Define" zu Ende ist**

 $B : = A \triangle Y$ :

Return B;<br>  $\hat{a}$  Befehl "Return" zur Ausgabe des Ergebnisses

End Define;

A:=Mat[ [0,1],[0,0] ];

MeineFunktion(A,2); **à** Ergebnis : die Nullmatrix

# **3. Programmablaufsteuerung**

**a) Schleifenbefehl** 

**For** I:=1 **To** 10 **Do** 

**<Befehle>** 

**End For;** 

Die Befehle werden 10 Mal ausgeführt. Dabei hat die Variable I die Werte 1, 2,…,10

- **b) Schleifenbefehl für Listen** 
	- è **Sei L eine Liste.**

**ForEach** T **In** L **Do** 

**<Befehle>** 

**End ForEach;** 

**c) Schleifen mit unbestimmter Wiederholungszahl** 

**While <logische Bedingung> Do <Befehle> End While;** 

**Eine logische Bedingung** ist eine Variable/Berechnung, die **TRUE oder FALSE** ergibt, z.B.  $N = 5$  oder  $N \leq 5$  (N ungleich 5 in CoCoA).

Die Befehle werden immer wieder abgearbeitet, solange bis die logische Bedingung den Wert **FALSE**  ergibt.

#### **d) Verzweigungsbefehl**

**If** <logische Bedingung> **Then**

<Befehle>

EndIf;

**e) Doppelter Verzweigungsbefehl If** <logische Bedingung> **Then** <Befehle 1> Else <Befehle 2> EndIf;

Die Befehle werden nur ausgeführt, wenn die logische Bedingung TRUE ergibt.

Die Befehle 1 werden ausgeführt, wenn die logische Bedingung TRUE ergibt. Wenn sie FALSE ergibt, werden Befehle 2 ausgeführt.

## **Beispiel: Der euklidische Algorithmus**

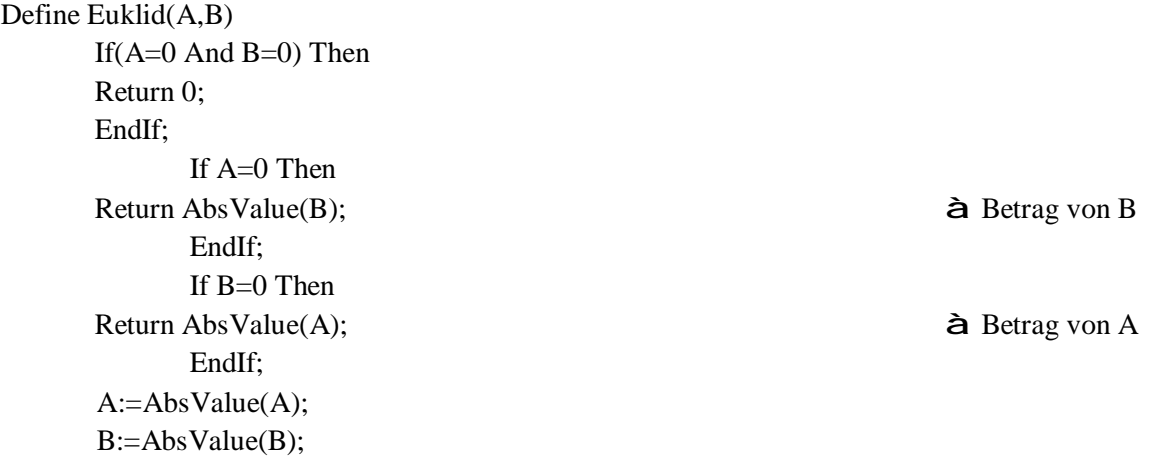

Die Befehle werden für jedes Element der Liste 1 Mal abgearbeitet. Die Variable T enthält jeweils das momentane Element von L.

If A<B Then  $C:=A;$  $A:=B$ :  $B:=C$ ; EndIf;  $Rest:=1$ ; While Rest  $\langle 0$  Do  $Rest:=Mod(A,B);$  $A:=B;$  $B:=$ Rest: EndWhile; Return A; End Define; Define AbsValue(B)

If  $B < 0$  Then

Return  $-B$ ;

Else Return B;

EndIf;

End Define:

## 4. Die Hinterlistigen Listen (Listenkonstruktor)

 $\textbf{B}$  [ 1,2,3,4,5..,99,100]

Sei z.B. eine Liste, etwa L=  $1..100$ ;

- a)  $G:= [N In L | Mod(N,2)=0];$  $\hat{\mathbf{e}}$  G=[2,4,6,8...98,100]
- b)  $H := [N^2] N In L];$  $\triangle$  H=[1,4,..,10000];
- c)  $I := [N^2 | N In L And N < = 10];$  $\triangle$  I:=[1,4,9..,100]

#### Beispiel: Angenommen es gibt eine Funktion

CharPoly(A), die das charakteristische Polynom einer Matrix A berechnet. Der Grundring sei  $K[x]$ . Factor( $x^3-1$ );

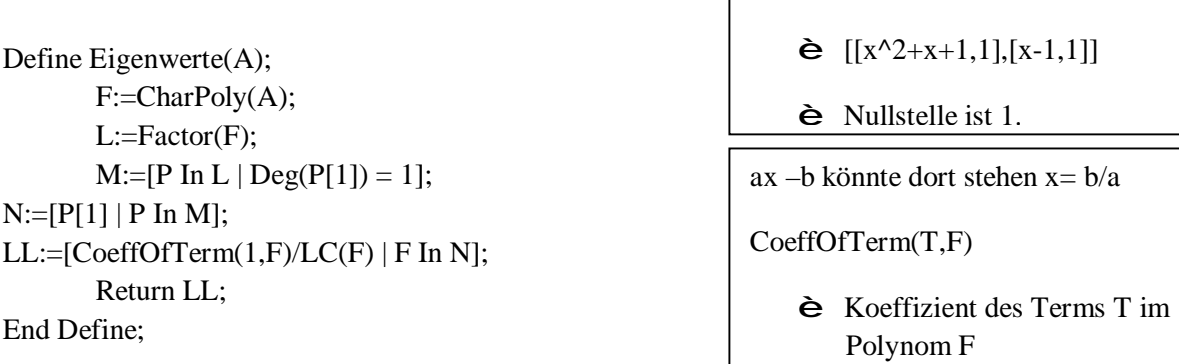

C muss nicht vorher definiert werden. CoCoA macht dies selbst!